Автор: Administrator 15.10.2021 16:26

{jcomments on}

Всё началось после телефонного звонка знакомой из одной организации.

Из её слов я сумел разобрать, что при включении компьютера, на экране какая-то надпись, с просьбой нажать F1, Windows не загружается, в компьютере много документации, работа стоит.

Взял с собой кабеля, отвертки, термопасту и по дороге купил новую батарейку CR-2030, стоит она 50 рублей.

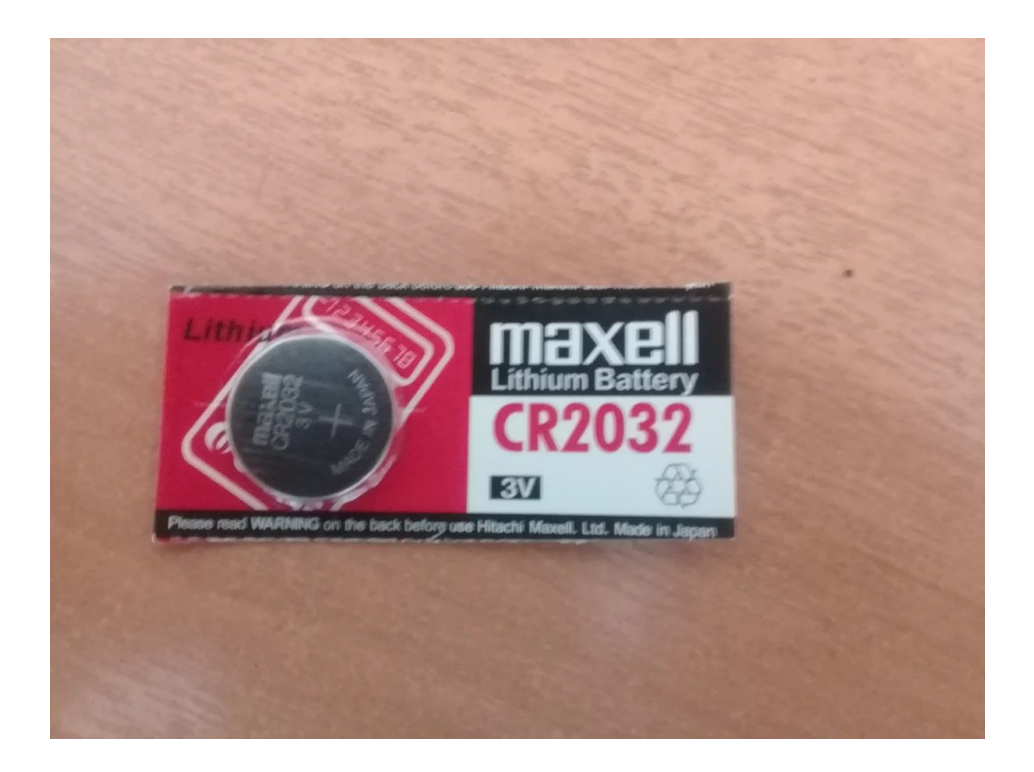

Пришел, включил компьютер и увидел до боли знакомую картину.

Автор: Administrator 15.10.2021 16:26

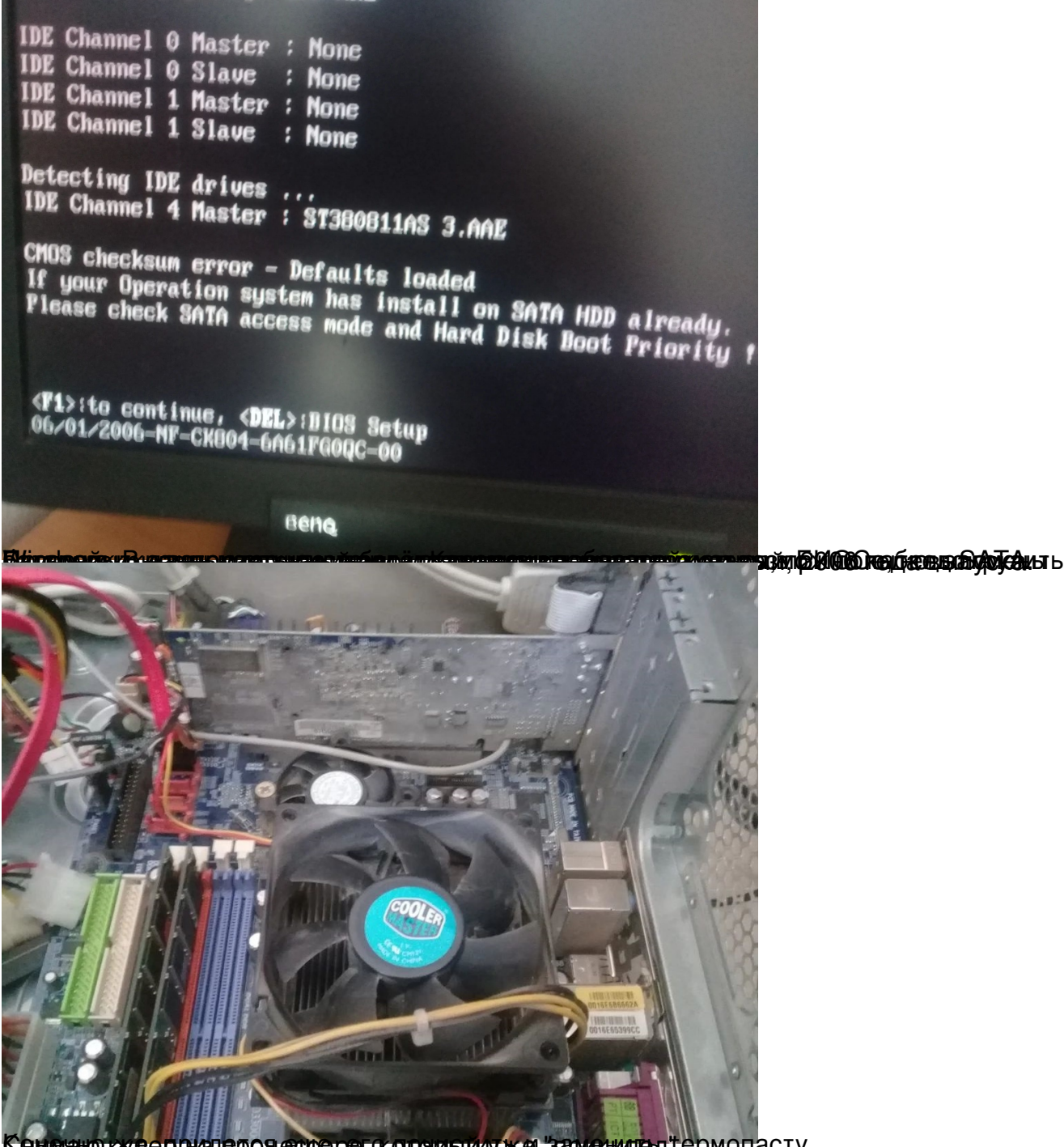

Кенечно кунер ридерся еще ре, сореды и уже заменител термопасту.

Автор: Administrator 15.10.2021 16:26

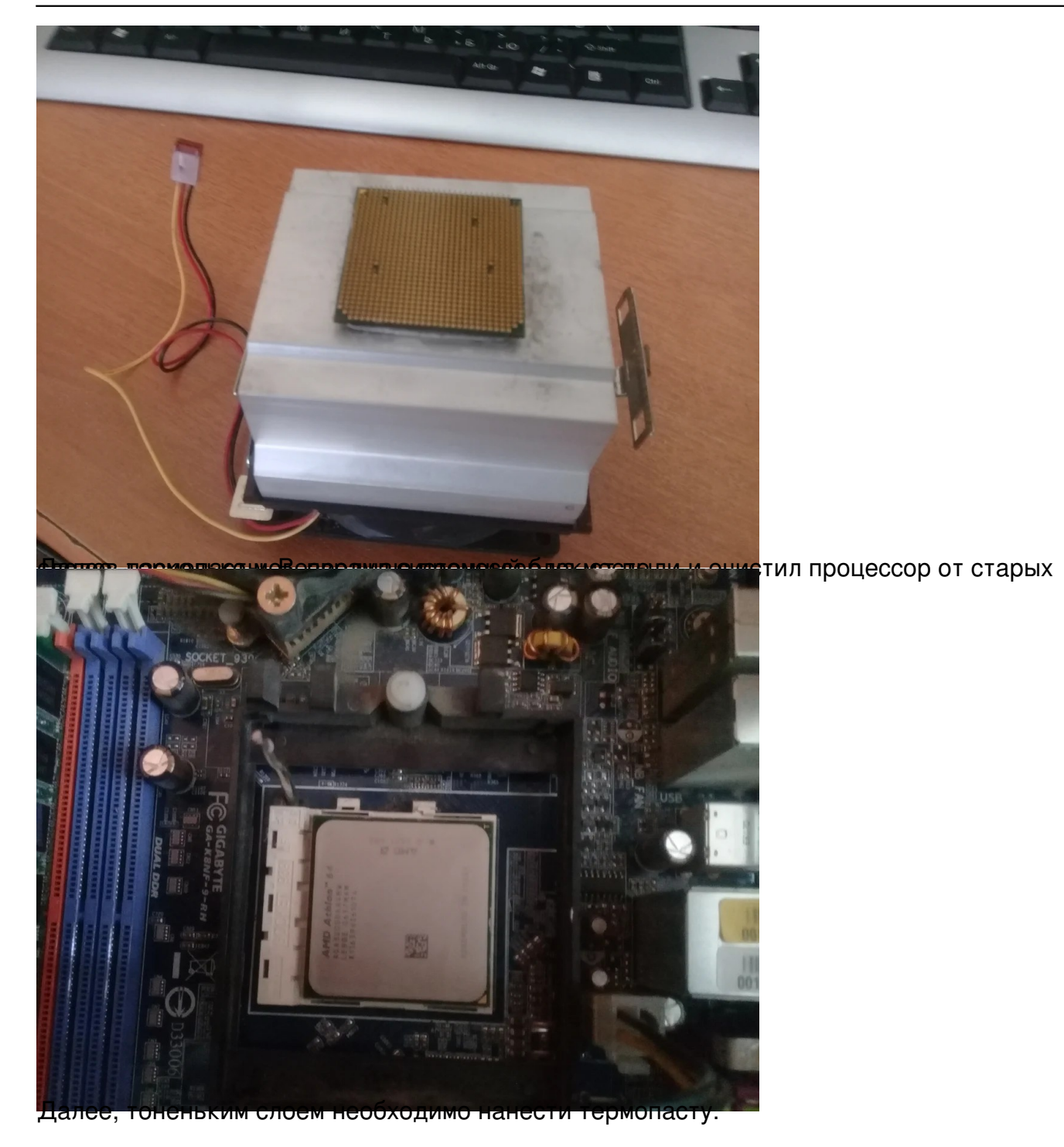

Автор: Administrator 15.10.2021 16:26

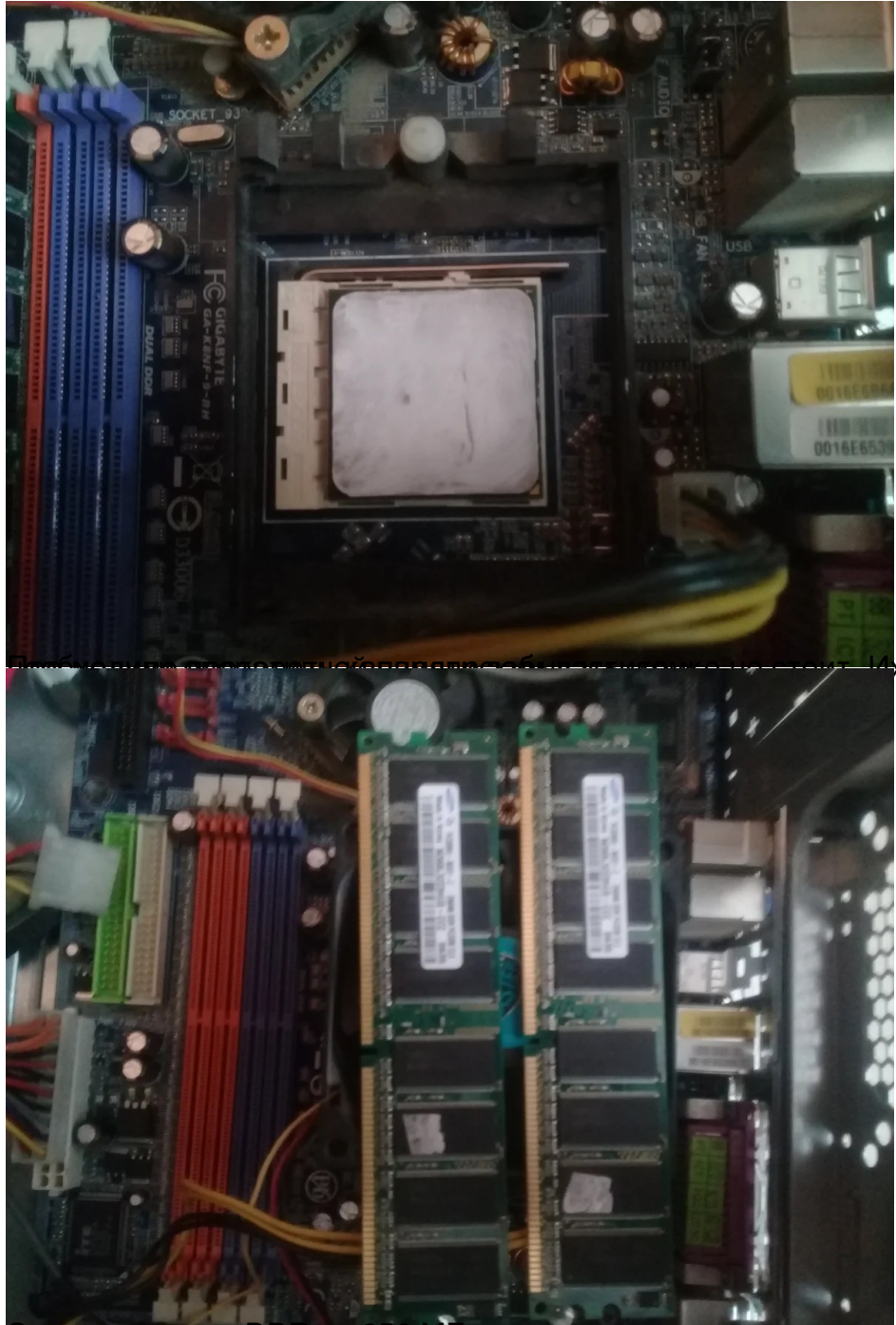

Это конечно же DDR по 256 МБ.

<mark>ң</mark> контактные площадки,

Автор: Administrator 15.10.2021 16:26

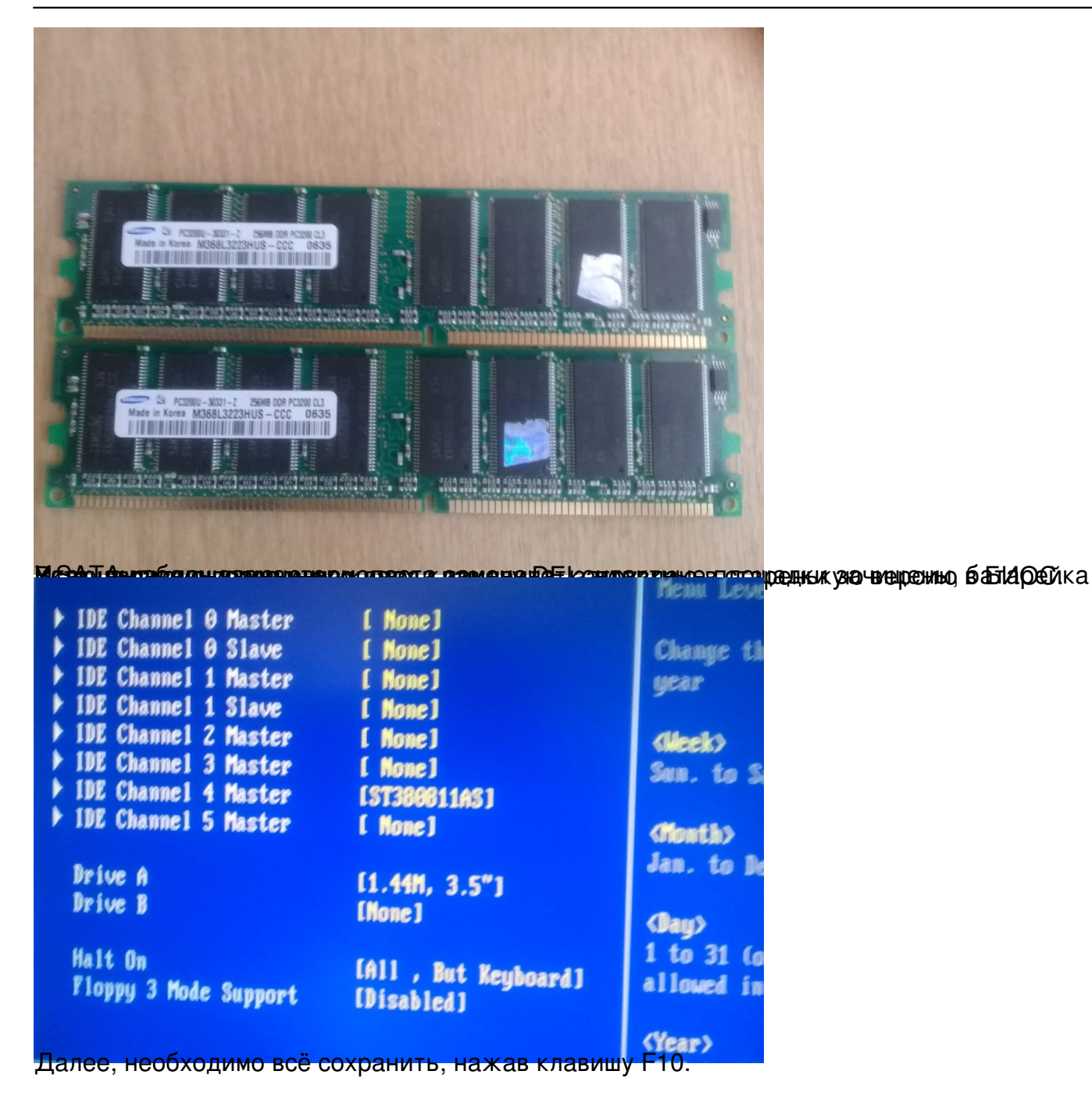

Автор: Administrator 15.10.2021 16:26

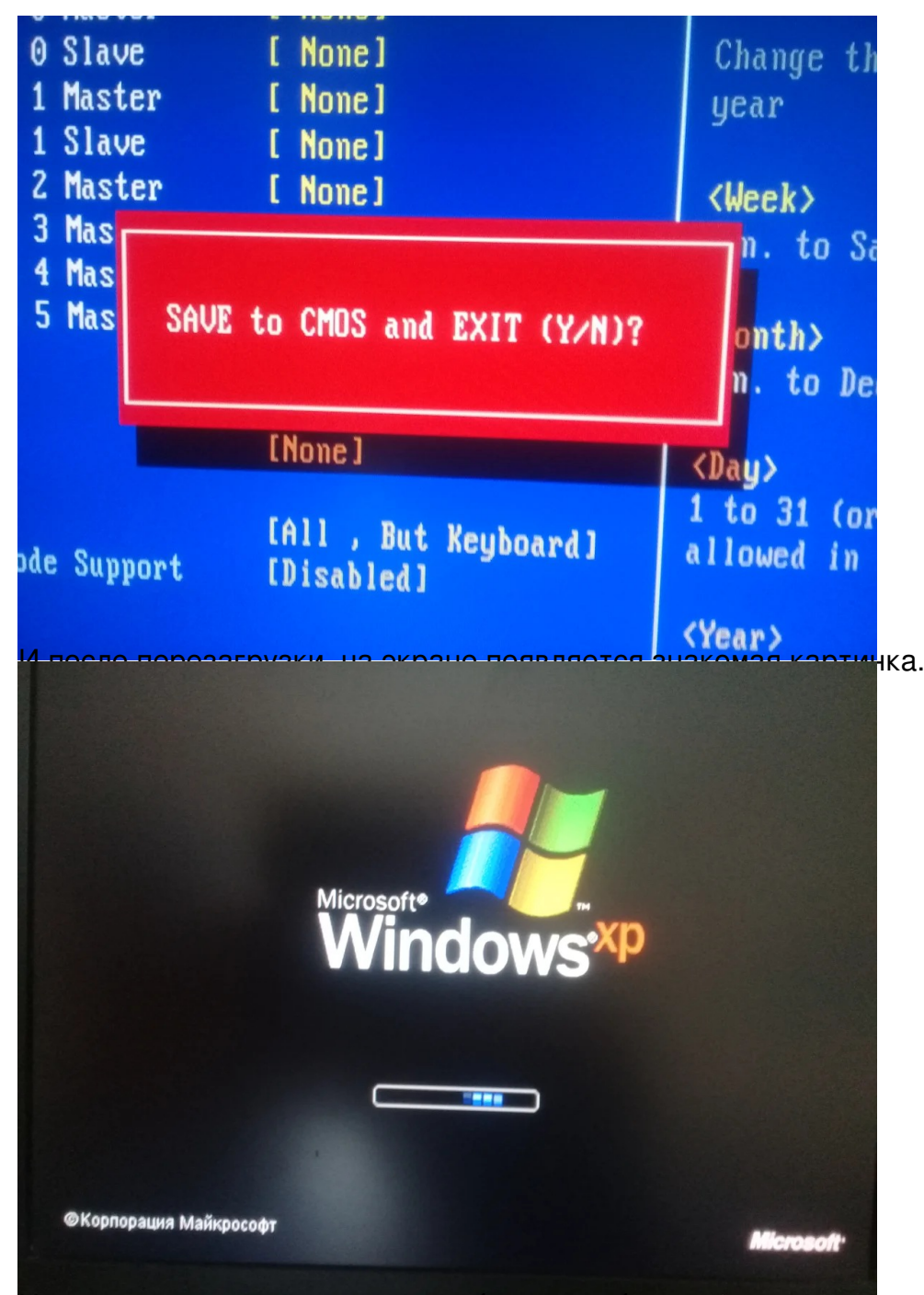

wirdunction www.politicaling.com/www.politicaling.com/www.com/www.com/www.politicaling.com/www.com/www.com/www.com/www.com/www.com/www.com/www.com/www.com/www.com/www.com/www.com/www.com/www.com/www.com/www.com/www.com/www